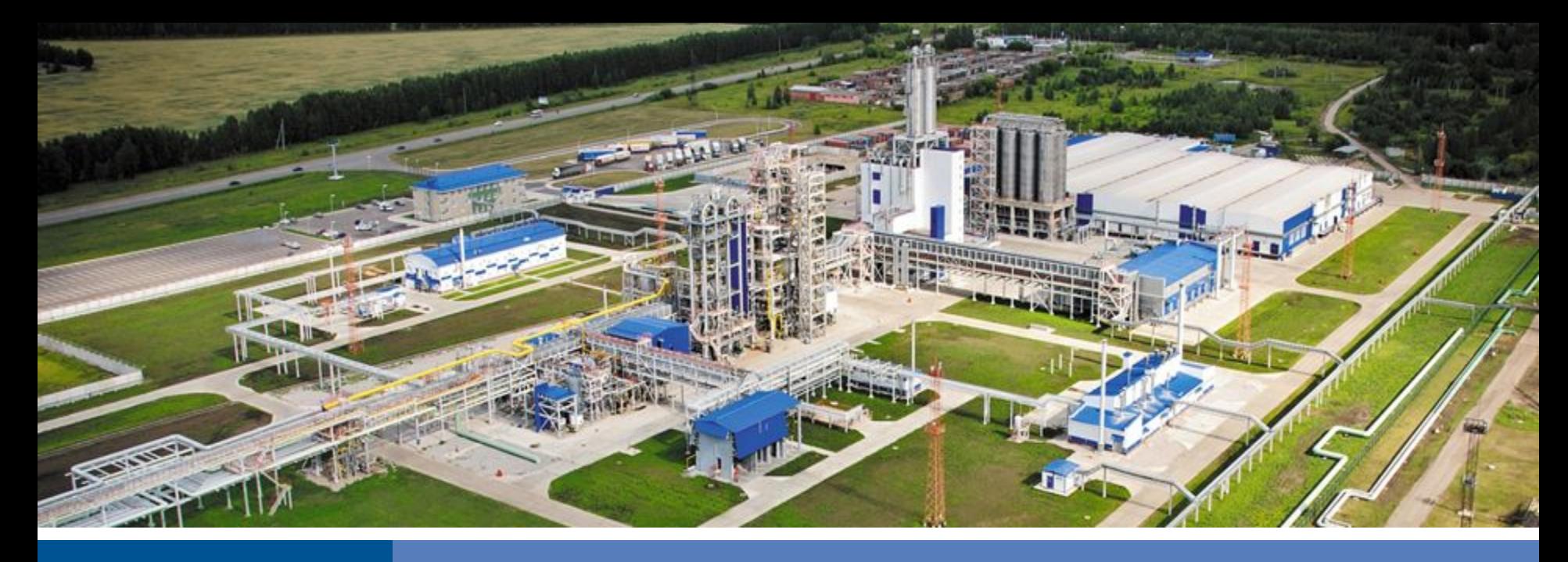

# Полиом<sup>®</sup>

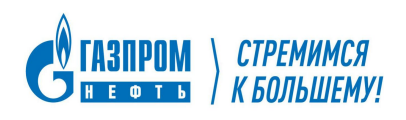

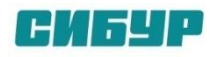

## **Внедрение ЭКОНС**

**Докладчик:** Тихонов Игорь Борисович, Генеральный директор

## **ВОЗМОЖНОСТИ ИНСТРУМЕНТА ЭКОНС**

#### **ПРЕДПОСЫЛКИ ДЛЯ РЕАЛИЗАЦИИ ПРОЕКТА**

В целях исполнения поручения СД разработана программа цифровой трансформации ООО «Полиом». В рамках реализации 1 этапа программы цифровой трансформации запланировано внедрение цифровых инструмента ЭКОНС.

#### **ОПИСАНИЕ ИНСТРУМЕНТА**

**ЭКОНС** – инструмент визуализации ключевых параметров технологического процесса и оценки их влияния на экономику в режиме реального времени.

**Цель ЭКОНС** – помочь оператору вести технологический режим с максимально возможной экономической эффективностью, с учетом действующих ограничений процесса (внешних и внутренних), в том числе за счет повышения скорости принятия экономически целесообразных решений.

**Эффекты ЭКОНС** проявляются на различных этапах использования инструмента:

**•** В процессе внедрения инструмента реализуются мероприятия по повышению эффективности за счет корректировки действующих параметров технологического режима, а также выявляются и реализуются организационные и инвестиционные проекты.

**•** В процессе работы операторов с панелями ЭКОНС, за счет концентрации внимания на ключевых экономически важных показателях технологического процесса и поддержании этих показателей в зонах максимальной эффективности.

**•** В процессе ежедневной работы пользователей с инструментом, в т.ч. с использованием отчетов, выявляются и реализуются экономически целесообразные мероприятия.

**•** За счет выявления на ранних стадиях рисков и проблем, негативно влияющих на эффективность технологического процесса.

#### **Что ЭКОНС делае**т:

- ☑ Позволяет оценить вклад своих действий в финансовый результат предприятия и компании;
- ☑ Показывает мгновенный эффект изменения режима на экономику предприятия;
- ⊠ Дает возможность на одном экране увидеть наиболее экономически значимые показатели своей зоны ответственности и связанные с ними показатели работы коллег;
- ⊠ Позволяет опытному оператору возможность найти наиболее выгодный для производства режим работы;
- ☑ Помогает генерировать мероприятия менеджмента, идентифицировать риски и выявлять зависимости и закономерности.

#### **Что ЭКОНС не делает:**

- $\Box$  Не заменяет оператора (не является аналогом СУУТП): выбор всегда остается за оператором;
- Не подсказывает как вести режим показатели ЭКОНС должны учитываться только при условии **Безопасности**, **Надежности** и **Экологичности** производства;
- Не замещает существующие системы ведения режима режим по-прежнему ведется по АСУТП;
- Не является советчиком, не предсказывает результаты изменения параметров технологического процесса.

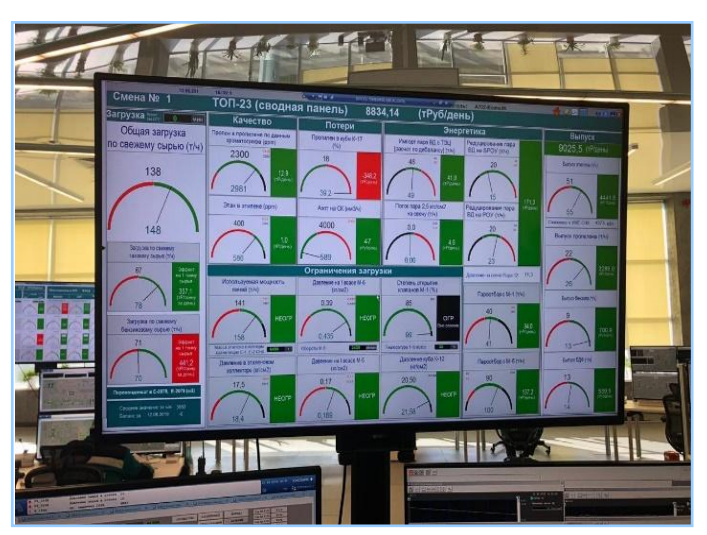

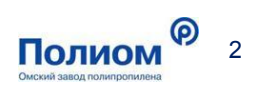

## **СРАВНЕНИЕ ЭФФЕКТИВНОСТИ ВЕДЕНИЯ ПРОИЗВОДСТВЕННОГО ПРОЦЕССА ДО И ПОСЛЕ ВНЕДРЕНИЯ ИНСТРУМЕНТА**

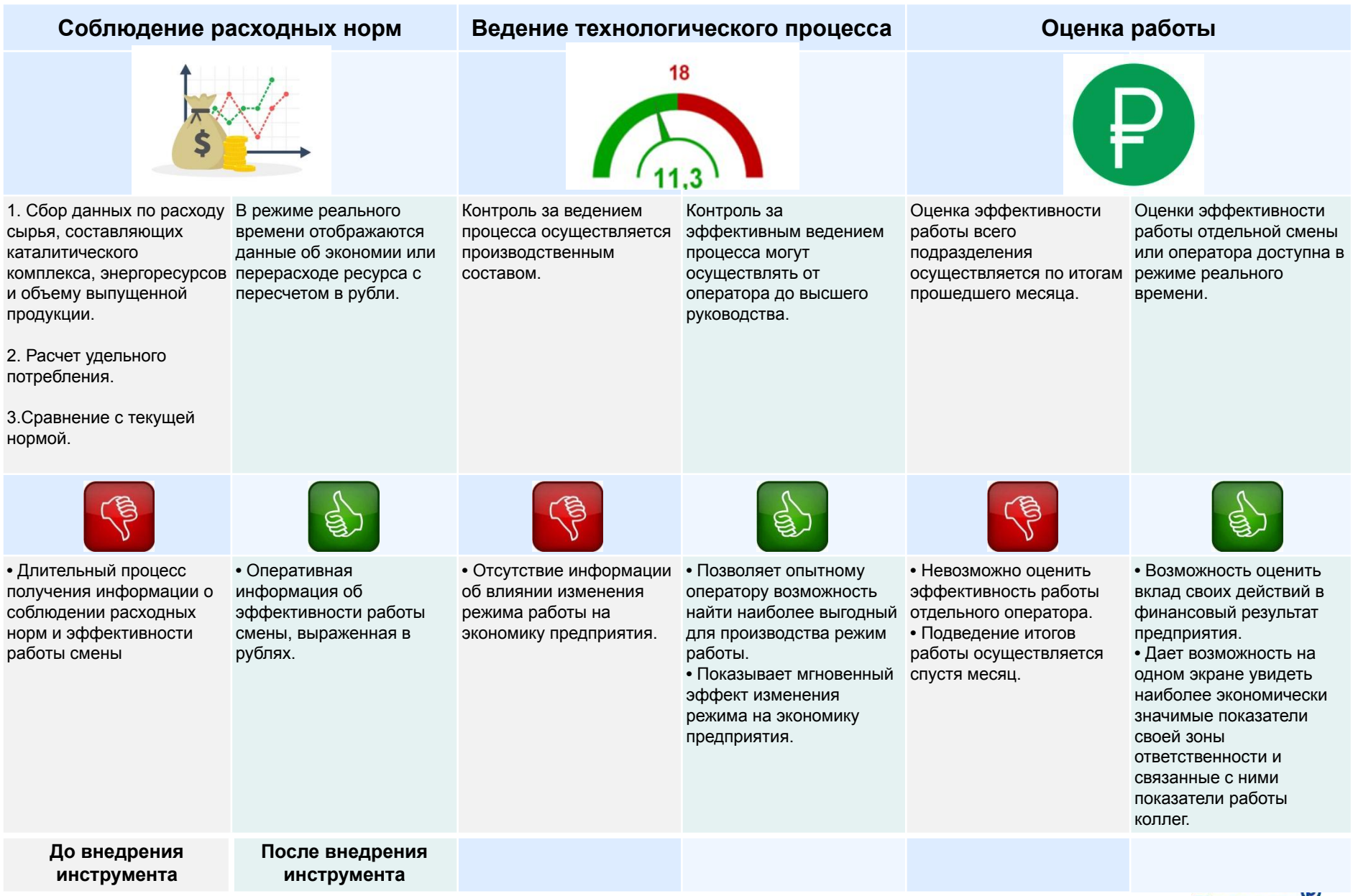

Полиом 3

## **ГРАФИК ВНЕДРЕНИЯ ИНСТРУМЕНТА ЭКОНС**

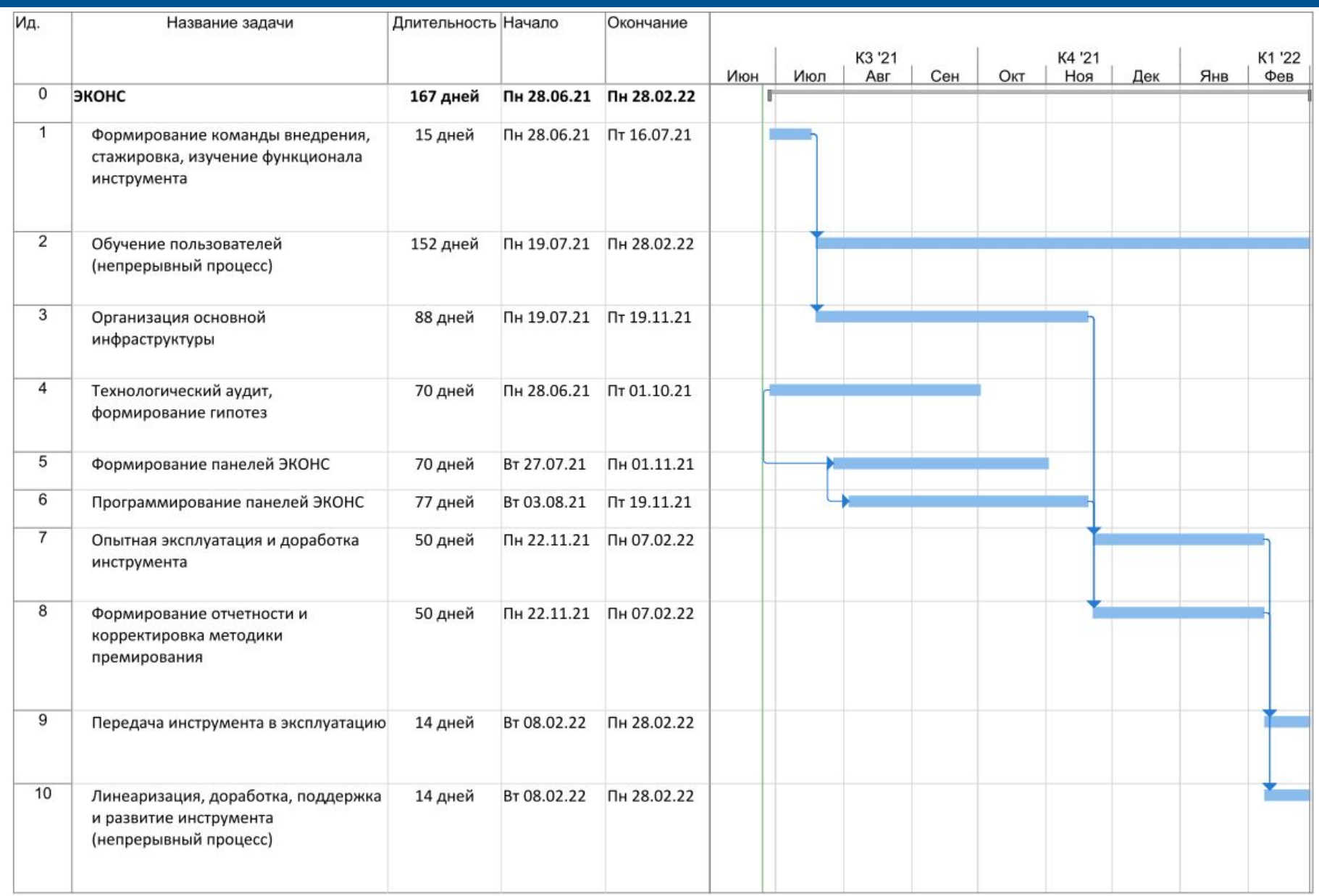

ര 4

Полиом Омский завод полипр

## **ПОКАЗАТЕЛИ ЭФФЕКТИВНОСТИ ИНВЕСТИЦИОННОГО ПРОЕКТА**

#### **Общие условия расчетов:**

- Ставка дисконтирования 14,0%;
- Без учета терминальной стоимости;
- Расчет в постоянных ценах;
- Экономический эффект от внедрения проекта за счет корректировки действующих параметров технологического режима.

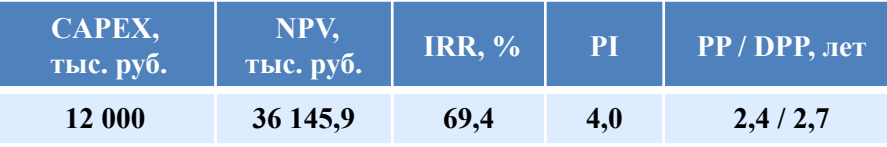

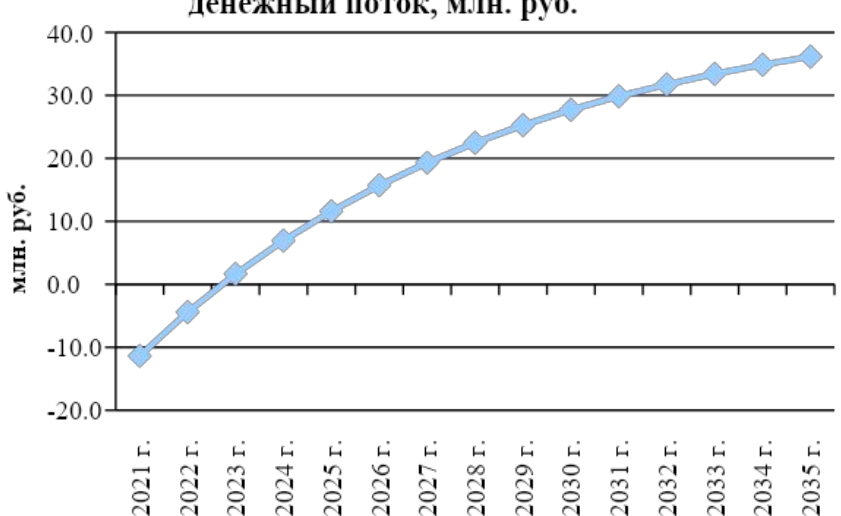

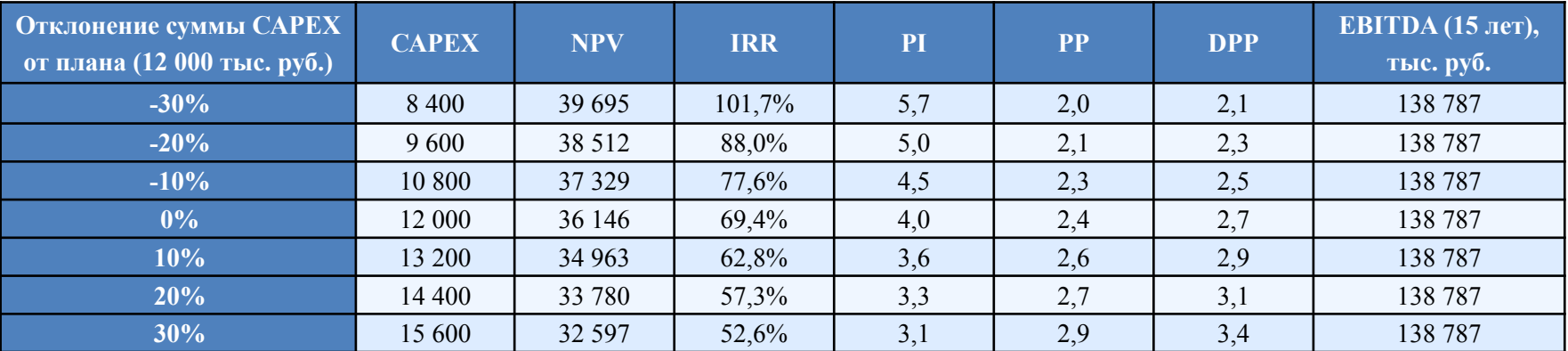

**Показатели экономической эффективности свидетельствуют об инвестиционной привлекательности проекта**

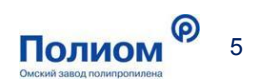

Накопленный дисконтированный денежный поток, млн. руб.

Утвердить в соответствии с п. 15.6 ст. 15 Устава Общества:

- 1. Устав инвестиционного проекта «Внедрение ЭКОНС»;
- 2. План реализации инвестиционного проекта «Внедрение ЭКОНС»;

3. Общий бюджет инвестиционного проекта «Внедрение ЭКОНС» в размере 12 000 000,00 (двенадцать миллионов) рублей без НДС;

- 4. Дату начала реализации проекта 28.06.2021 г.;
- 5. Дату завершения реализации проекта 28.02.2022 г.

## Приложение

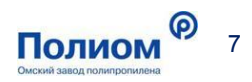

### **ПОКАЗАТЕЛИ ЭКОНС И ЦВЕТОВАЯ ГАММА «СПИДОМЕТРОВ»**

**Показатели ЭКОНС** – текущие технологические или расчетные параметры, представленные в виде «спидометров», реже в виде других визуальных элементов. Расчетная модель каждого показателя ЭКОНС оценивает влияние отклонения технологического параметра от базового значения и выражает этот влияние в виде мгновенного экономического эффекта. ЭКОНС – это «компас» показывающий направление движения для достижения максимального экономического эффекта.

Стандарт ЭКОНС подразумевает использование 4-х цветов: **красного**, **зеленого**, **оранжевого** и **черного**. Данные цвета используются на шкале спидометра, а также для подсвечивания блока экономического эффекта.

**• Красный** цвет обозначает экономическую неэффективность или потерю денег (вылет в **красную** зону – потеря денег). Само нахождение в **красной** зоне не является опасным для оборудования или процесса, однако, попав в **красную** зону необходимо предпринять все усилия по выходу из нее.

**• Зеленый** цвет означает экономическую эффективность (находимся в **зеленой** зоне – зарабатываем деньги). Чем «глубже» в **зеленой** зоне (дальше от **красной** зоны), тем больше денег зарабатывает производство.

#### Название показателя Оценка премии по и единицы измерения показателю в Зона положительного реальном времени экономического эффекта Пропан в пропилене по КПЭ, % Граница «чёрной  $135.7$ хроматографу, ppm **ЗОНЫ»** Блок экономического Граница эффекта. Цвет поля «красной зоны» 2300 3300 отражает текущее .3 положение параметра в (тР/сутки) Зона экономических соответствующей зоне 1700 потерь  $50%$ 2980 Эффект от изменения показателя за сутки, при условии поддержания текущего режим Текущее значение Зона недопустимого режима показателя, усредненное за ---(из-за технологических или выбранный период времени

**• Оранжевый** цвет – показывает работу в зоне ограничения, т.е. сигнализирует, что на текущий момент установка/производство максимально загружено, работает на пределе. **Оранжевый** цвет используется только для ограничивающих показателей. **Оранжевая** зона выставляется с некоторым запасом до **черной** границы. **Оранжевым** цветом также подсвечивается блок экономического эффекта. С точки зрения экономики максимально возможный эффект достигается при максимальной загрузке установки с учетом действующих ограничений процесса, поэтому нахождение показателя в **оранжевой** зоне по ограничивающим показателям более выгодно экономически, чем в **зеленой**.

**• Черный** цвет обозначает недопустимый режим. При вылете в **черную** зону, необходимо максимально быстро вернуться в **оранжевую** или **зеленую** зону, т.к. нахождение в **черной** зоне опасно для оборудования, качества продукта и/или технологического процесса в целом.

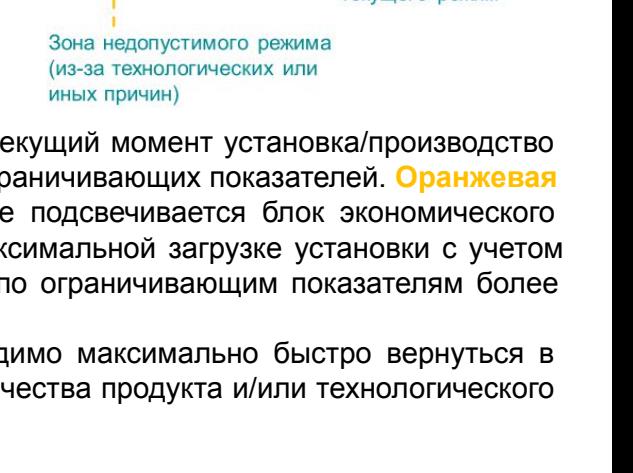

#### «Спидометр» Эконс денежного типа, с детальным разъяснением каждого элемента

Полио

## **ТИПЫ «СПИДОМЕТРОВ» ЭКОНС**

Спидометр – структурная визуальная единица панели ЭКОНС.

Все спидометры по своему функционалу делятся на 5 типов: Денежный, Ограничивающий, Ограничивающий денежный, Вспомогательный денежный и Вспомогательный справочный.

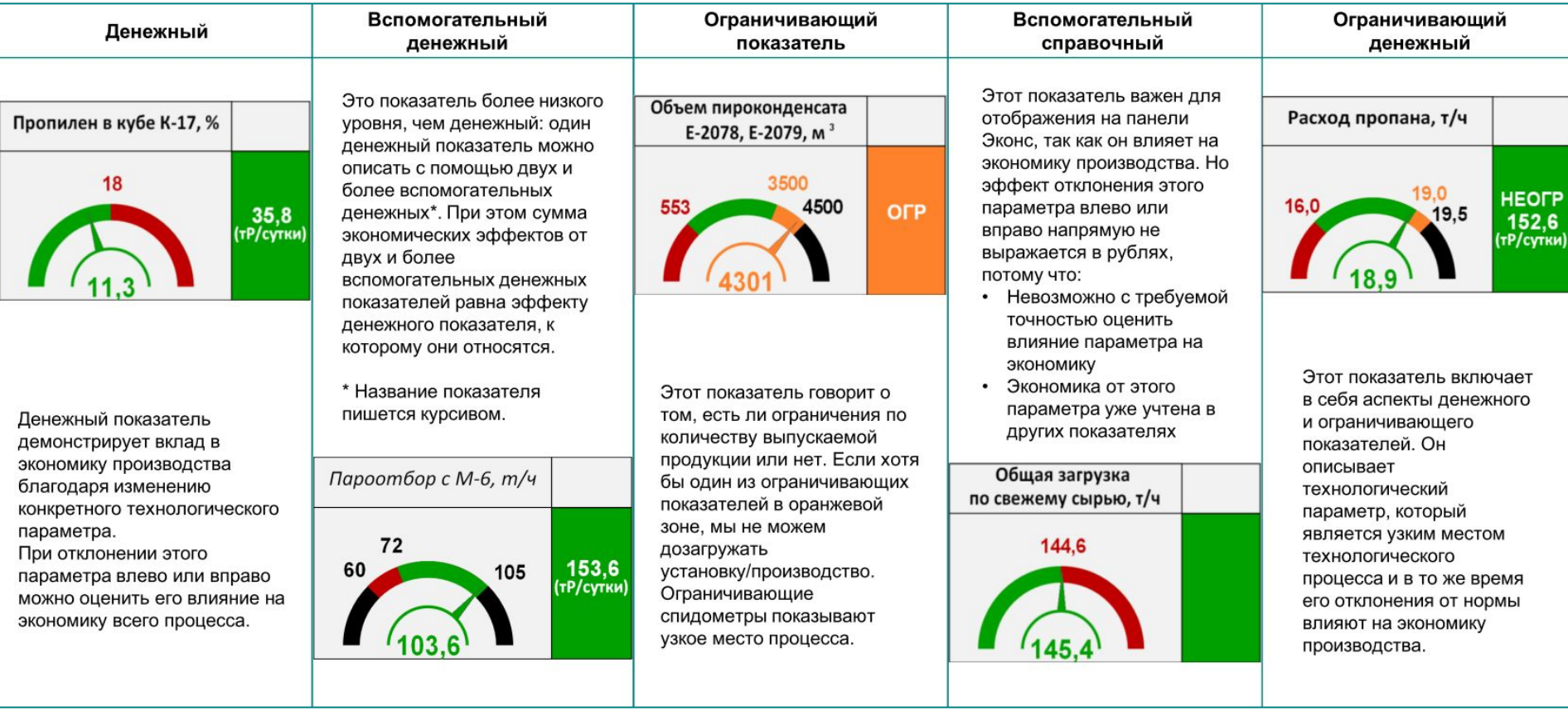